https://www.100test.com/kao\_ti2020/72/2021\_2022\_\_EF\_BC\_BB\_E 4\_BA\_91\_E5\_8D\_97\_E7\_c45\_72745.htm [2005]13

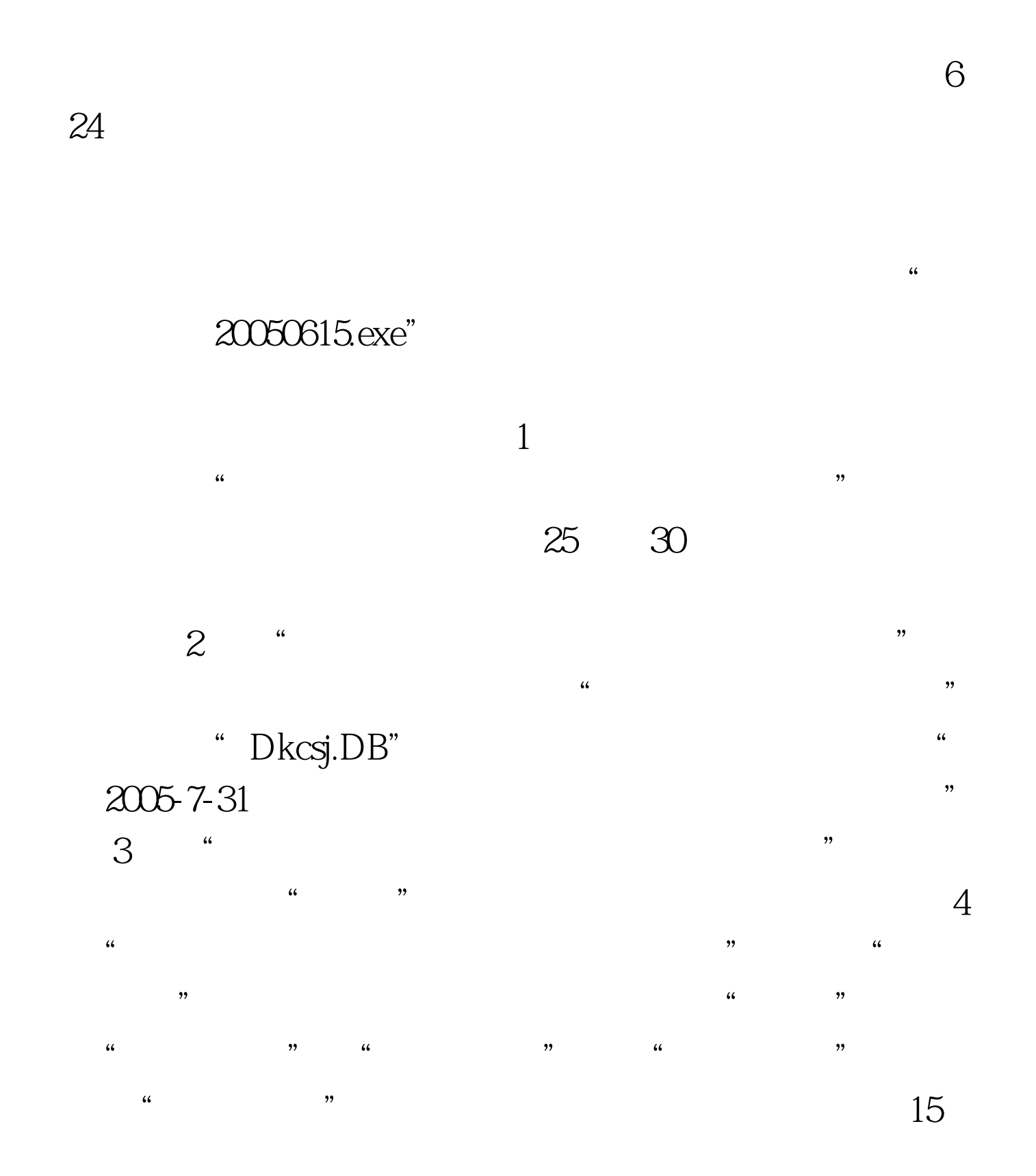

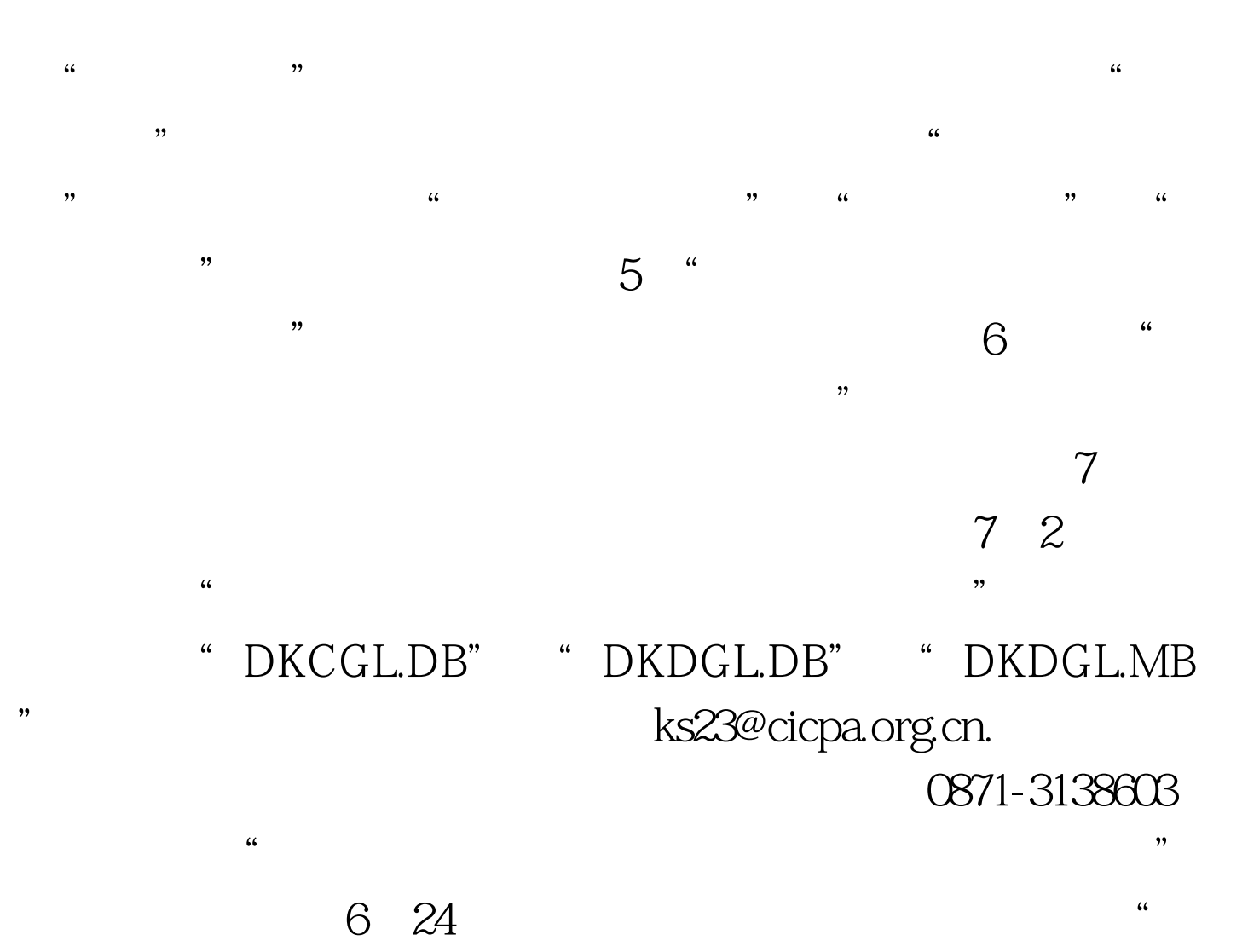

 $\overline{\phantom{a}}$ 

 $\infty$  30  $\infty$  25  $\frac{1}{\sqrt{3}}$ 

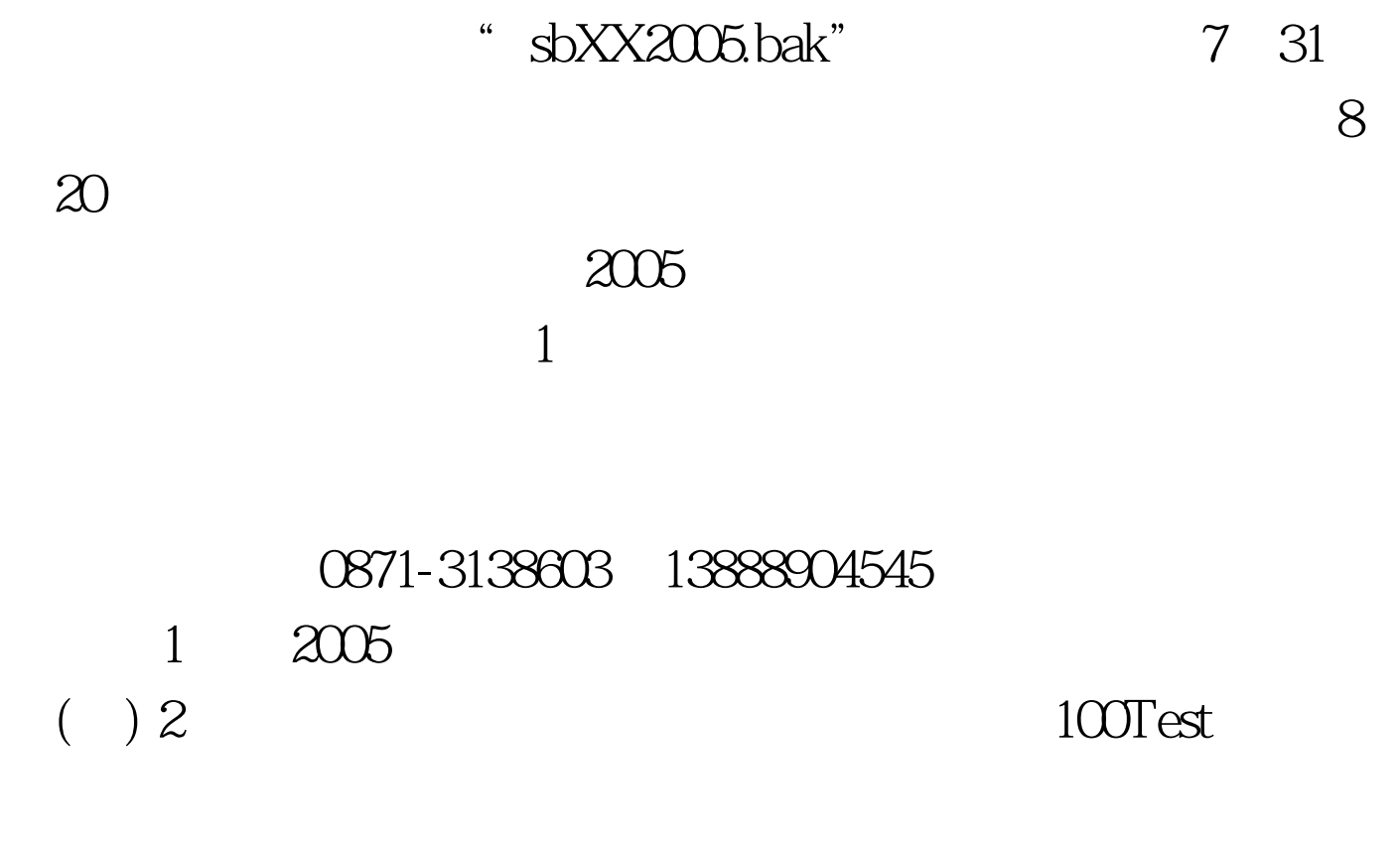

www.100test.com